# <span id="page-0-0"></span>MC-102 — Aula 15 Funções I

Instituto de Computação - Unicamp

19 de Abril de 2016

(ロ) (御) (君) (君) (君) 君 のぬの

### Roteiro

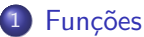

### · Definindo uma função

- $\bullet$  Invocando uma função
- [O tipo void](#page-18-0)
- 3 A função main
- 4 Protótipo de funções
- 5 Funções Podem Invocar Funções

### **Exercícios**

 $\leftarrow$ 

÷

## <span id="page-2-0"></span>**Funções**

- $\bullet$  Um ponto chave na resolução de um problema complexo é conseguir "quebrá-lo" em subproblemas menores.
- Ao criarmos um programa para resolver um problema, é crítico quebrar um código grande em partes menores, fáceis de serem entendidas e administradas.
- **·** Isto é conhecido como modularizacão, e é empregado em qualquer projeto de engenharia envolvendo a construção de um sistema complexo.

## **Funções**

### Funções

São estruturas que agrupam um conjunto de comandos, que são executados quando a função é chamada/invocada.

- Vocês já usaram algumas funções como scanf e printf.
- Algumas funções podem devolver algum valor ao final de sua execução:  $x = sqrt(4)$ ;
- Vamos aprender como criar e usar funções.

## Porque utilizar funções?

- Evitar que os blocos do programa fiquem grandes demais e, por conseqüência, mais difíceis de ler e entender.
- Separar o programa em partes que possam ser logicamente compreendidas de forma isolada.
- Permitir o reaproveitamento de código já construído (por você ou por outros programadores).
- Evitar que um trecho de código seja repetido várias vezes dentro de um mesmo programa, minimizando erros e facilitando alterações.

## <span id="page-5-0"></span>Definindo uma função

Uma função é definida da seguinte forma:

```
tipo_retorno nome(tipo parâmetro1,..., tipo parâmetroN){
    comandos;
    return valor_de_retorno;
}
```
- Toda função deve ter um tipo (int, char, float, void, etc). Esse tipo determina qual será o tipo de seu valor de retorno.
- **·** Os parâmetros são variáveis, que são inicializadas com valores indicados durante a invocação da função.
- O comando return devolve para o invocador da função o resultado da execução desta.

A função abaixo recebe como parâmetro dois valores inteiros. A função faz a soma destes valores, e devolve o resultado.

```
int soma (int a, int b) {
   int c;
   c = a + b;
   return c;
}
```
- $\bullet$  Note que o valor de retorno (variável c) é do mesmo tipo da função.
- **·** Quando o comando return é executado, a função para de executar e retorna o valor indicado para quem fez a invocação (ou chamada) da função.

```
int soma (int a, int b) {
   int c;
   c = a + b;
   return c;
}
```
● Qualquer função pode invocar esta função, passando como parâmetro dois valores inteiros, que serão atribuídos para as variáveis a e b respectivamente.

```
int main(){
 int r;
 r = soma(12, 90);
 r = soma (-9, 45);
}
```

```
#include <stdio.h>
int soma (int a, int b) {
  int c;
  c = a + b;
  return c;
}
int main(){
  int r;
  r = soma(12, 90);
  printf("r = \frac{\%d}{n}", r);
  r = soma (-9, 45);
  printf("r = \frac{\%d}{n}", r);
}
```
- 39

 $QQ$ 

ヨメ メラメ

4 0 8

• A lista de parâmetros de uma função pode ser vazia.

```
int leNumero() {
  int c;
 printf("Digite um número:");
  scanf("%d", &c);
 return c;
}
```
 $\bullet$  O retorno será usado pelo invocador da função:

```
int main(){
  int r;
 r = leNumero();
 printf("Numero digitado: %d\n", r);
}
```

```
int leNumero() {
  int c;
 printf("Digite um numero:");
  scanf("%d", &c);
 return c;
}
int main(){
  int r;
 r = leNumero();
 printf("Numero digitado: %d\n", r);
}
```
#include <stdio.h>

4.0.3

 $\Omega$ æ.

ヨメ メラメ

## Exemplo de função 3

```
#include <stdio.h>
int soma(int a, int b){
  int c;
  c = a + b:
 return c;
}
int main(){
  int res, x1=4, x2=-10;
  res = soma(5.6);
  printf("Primeira soma: %d\n",res);
  res = soma(x1, x2):
  printf("Segunda soma: %d\n",res);
}
```
- Qualquer programa começa executando os comandos da função main.
- $\bullet$  Quando se encontra a chamada para uma função, o fluxo de execução passa para ela e se executa os comandos até que um return seja encontrado ou o fim da função seja alcançado.
- **Depois disso o fluxo de execução volta para o ponto onde a chamada** da função ocorreu.  $\equiv$   $\Omega$ イロト イ押ト イヨト イヨト

## Exemplo de função 4

#include <stdio.h>

• A expressão contida dentro do comando return é chamado de valor de retorno (é a resposta da função). Nada após ele será executado.

```
int leNumero() {
 int c;
 printf("Digite um numero:");
 scanf("%d", &c);
 return c;
 printf("Bla bla bla!\n");
}
int soma (int a, int b) {
 int c;
 c = a + b;
 return c;
}
int main(){
 int x1, x2, res;
 x1 = 1eNumero():
 x2 = 1eNumero();
 res = soma(x1, x2):
 printf("Soma e: %d\n", res);
}
```
• Não será impresso *Bla bla bla!* 

 $QQ$ 

- 4母 ト 4 ヨ ト 4 ヨ ト

4 D F

• Uma forma clássica de realizarmos a invocação (ou chamada) de uma função é atribuindo o seu valor à uma variável:

 $x = \text{some}(4, 2);$ 

● Na verdade, o resultado da chamada de uma função é uma expressão e pode ser usada em qualquer lugar que aceite uma expressão:

#### Exemplo

```
printf("Soma de a e b: \lambda d \nightharpoonup", soma(a, b));
```
<span id="page-14-0"></span>• Na chamada da função, para cada um dos parâmetros desta, devemos fornecer um valor de mesmo tipo, e na mesma ordem dos parâmetros. #include <stdio.h>

```
int somaComMensagem(int a, int b, char st[100]){
    int c = a+b;
    printf("%s = %d\n", st, c);
    return c;
  }
  int main(){
    somaComMensagem(4, 5, "Resultado da soma:");
  }
• A saída do programa será:
  Resultado da soma: = 9
• Já a chamada abaixo gerará um erro de compilação.
  int main(){
    somaComMensagem(4, "Resultado da soma:", 5);
  }
```
 $=$   $\Omega$ 

 $A \oplus B$   $A \oplus B$   $A \oplus B$ 

- Ao chamar uma função passando variáveis **simples** como parâmetros, estamos usando apenas os seus valores que serão copiados para as variáveis parâmetros da função.
- Os valores das variáveis na chamada da função não são afetados por alterações dentro da função.

```
#include <stdio.h>
```

```
int incr(int x){
  x = x + 1:
  return x;
}
int main(){
  int a = 2, b:
  b = \text{incr}(a):
  printf("a = \lambda d, b = \lambda d \nightharpoonup", a, b);
}
```
O que será impresso? O valor de a é alterado pela função incr?

 $QQ$ 

イロト イ押ト イヨト イヨト

• Veremos passagem de vetores como parâmetros posteriormente, mas  $\acute{e}$  bom ressaltar que variáveis do tipo vetores podem ser alteradas quando passadas como parâmetro para uma função!

```
#include <stdio.h>
```

```
void printVet(int v[5]){
    int i;
    for(i=0; i<5; i++){
      printf("%d, ", v[i]);
    }
    print(f("n");
    v[0] = 9;
  }
  int main(){
    int vet[]={1, 2, 3, 4, 5};
    printVet(vet);
    printVet(vet);
  }
• O programa irá imprimir:
  1, 2, 3, 4, 5,
  9, 2, 3, 4, 5,
```
- 39

## O tipo void

- $\bullet$  O tipo **void**  $\acute{\text{e}}$  um tipo especial.
- Ele representa "nada", ou seja, uma variável desse tipo armazena conteúdo indeterminado, e uma função desse tipo retorna um conteúdo indeterminado.
- **Em geral este tipo é utilizado para indicar que uma função não** retorna nenhum valor.

## <span id="page-18-0"></span>O tipo void

- Por exemplo, a função abaixo imprime o número que for passado para ela como parâmetro e não devolve nada.
- **·** Neste caso não utilizamos o comando return.

```
void imprime (int numero){
  printf ("Número %d\n", numero);
}
```
# O tipo void

```
#include <stdio.h>
void imprime(int numero){
  printf ("Número %d\n", numero);
}
int main (){
  imprime(10);
  imprime(20);
  return 0;
}
```
 $\equiv$ 

医单位 医单位

4 0 8

# A função main

- $\bullet$  O programa principal é uma função especial, que possui um tipo fixo  $(int)$  e é invocada automaticamente pelo sistema operacional quando este inicia a execução do programa.
- Quando utilizado, o comando return informa ao sistema operacional se o programa funcionou corretamente ou não. O padrão é que um programa retorne zero caso tenha funcionado corretamente ou qualquer outro valor caso contrário.

## Exemplo int main() { printf("Hello, World!\n"); return 0; }

<span id="page-21-0"></span>Protótipo de funções: definindo funções depois do main

• Até o momento, aprendemos que devemos definir as funções antes do programa principal. O que ocorreria se declarássemos depois?

```
#include <stdio.h>
```

```
int main () {
 float a = 0, b = 5;
 printf ("%f\n"\,, soma (a, b);
 return 0;
}
float soma (float op1, float op2) {
 return (op1 + op2);
}
```
• Dependendo do compilador, ocorre um erro de compilação!

<span id="page-22-0"></span>Protótipo de funções: declarando uma função sem defini-la

- Para organizar melhor um programa, e podermos implementar funções em partes distintas do arquivo fonte, utilizamos **protótipos** de funções.
- **Prot**ótipos de funções correspondem a primeira linha da definição de uma função contendo: tipo de retorno, nome da função, parâmetros e por fim um ponto e vírgula.

tipo\_retorno nome(tipo parâmetro1,..., tipo parâmetroN);

- $\bullet$  O protótipo de uma função deve aparecer antes do seu uso.
- **Em geral coloca-se os protótipos de funções no início do seu arquivo** do programa.

 $\Omega$ 

イロト イ押ト イヨト イヨト

Em geral o programa é organizado da seguinte forma:

```
#include <stdio.h>
#include <outras bibliotecas>
```

```
Protótipos de funções
```

```
int main(){
  Comandos;
}
```

```
int fun1(Parâmetros){
  Comandos;
}
```

```
int fun2(Parâmetros){
  Comandos;
}
...
...
```
 $\equiv$   $\cap$   $\alpha$ 

 $\left\{ \begin{array}{ccc} 1 & 0 & 0 \\ 0 & 1 & 0 \end{array} \right.$ 

## Protótipo de Funções: Exemplo 1

```
#include <stdio.h>
float soma(float op1, float op2);
float subt(float op1, float op2);
int main () {
  float a = 0, b = 5;
  printf (" soma = f \nvert \" subtracao = f \nvert \", soma (a, b), subt(a, b));
  return 0;
}
float soma (float op1, float op2) {
  return (op1 + op2);
}
float subt (float op1, float op2) {
  return (op1 - op2);
}
```
- 3

 $\Omega$ 

 $A \oplus B$   $A \oplus B$   $A \oplus B$ 

4 0 8

### Funções Podem Invocar Funções

- Nos exemplos anteriores apenas a função main invocava funções por nós definidas.
- **·** Isto não é uma regra. Qualquer função pode invocar outra função (exceto a **main** que é invocada apenas pelo sistema operacional).
- Veja o exemplo no próximo slide.

## <span id="page-26-0"></span>Funções Podem Invocar Funções

• Note que fun1 invoca fun2, e isto é perfeitamente legal.

```
• O que será impresso?
```

```
#include <stdio.h>
```

```
int fun1(int a);
int fun2(int b);
int main(){
  int c = 5:
  c = \text{fun}(c):
  printf("c = \sqrt{d}n", c);
}
int fun1(int a){
  a = a + 1:
  a = \text{fun2(a)};
  return a;
}
int fun2(int b){
  b = 2 * b:
  return b;
}
```
÷

 $QQ$ 

正々 メラメ

 $\leftarrow$ 

### Exercício

Escreva uma função que computa a potência *a<sup>b</sup> para valores a* (double) e  $b$  (int) passados por parâmetro (não use bibliotecas como math.h). Sua função deve ter o seguinte protótipo:

### double pot(double a, int b);

• Use a função anterior e crie um programa que imprima todas as potências:

 $2^0, 2^1, \ldots, 2^{10}, 3^0, \ldots, 3^{10}, \ldots, 10^{10}.$ 

### <span id="page-28-0"></span>Exercício

- $\bullet$  Escreva uma função que computa o fatorial de um número n passado por parâmetro. Sua função deve ter o seguinte protótipo: **long fat(long n);** OBS: Caso  $n < 0$  seu programa deve retornar 1.
- Use a fun¸c˜ao anterior e crie um programa que imprima os valores de  $n!$  para  $n = 1, \ldots, 20$ .